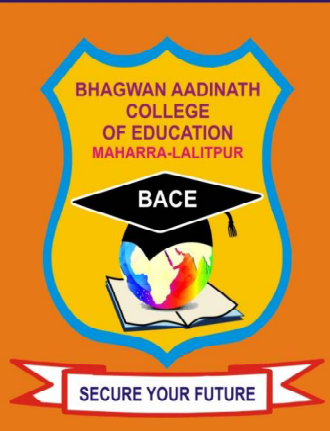

# भगवान आदिनाथ काँक्रेज आफ एजकेशन

(अल्पसंख्यक संस्थान)

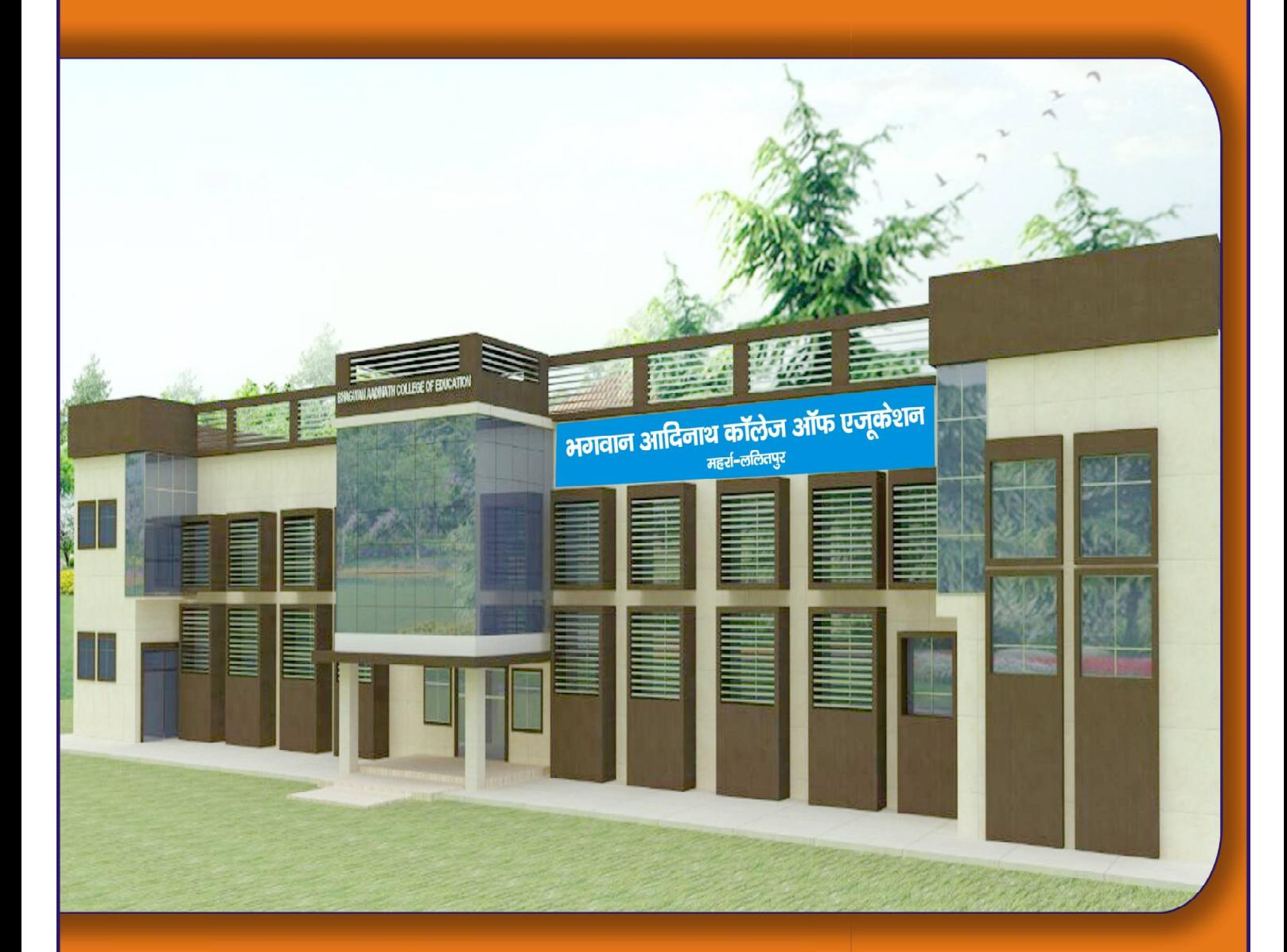

Address: Jhansi Road, Maharra Lalitpur U.P. -284403 Contact # 9453675775, 8545844444

E-mail: bhagwanaadinath686@gmail.com, visit us at- www.backlar.org

#### हमारा मूल उद्देश्य

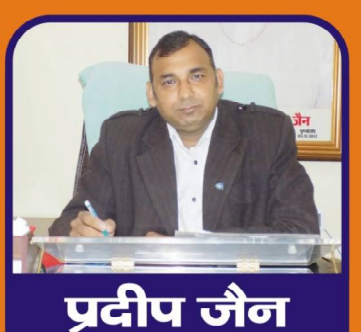

पबंधक

लिखना ही हमारा प्रथम लक्ष्य है ,इसकी पूर्ति की शुरूआत आदिनाथ ग्रुप ऑफ कॉलेज की स्थापना से हमने की है। शिक्षा के क्षेत्र में पिछड़े हमारे जनपद को उच्च स्थान पर ले जाना हमारा लक्ष्य है । गणवत्ता एवं रोजगार परक शिक्षा देना एवं एक ऐसा स्वास्थ्य एवं | संस्कारित वातावरण उपलब्ध कराना जिसमें विद्यार्थियों के जीवन को नई दिशा मिले, इस लक्ष्य को लेकर हम निरंतर अग्रसर हो रहे हैं ।

इस बुन्देलखण्ड की पावन धरा पर नई रोशनी एवं उन्नति की इबारत

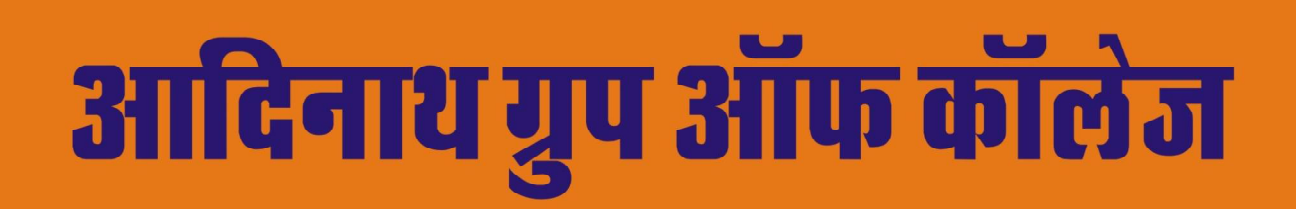

आदिनाथ ग्रुप ऑफ कॉलेज के प्रथम कॉलेज आदिनाथ कॉलेज ऑफ एजूकेशन का सफल संचालन सन् 2012 शिक्षण सत्र से बी.टी.सी. कॉलेज के रूप में हुआ जो आज भी सफलतापूर्वक संचालित हो रहा है ।

समूह के द्वितीय कॉलेज भगवान आदिनाथ कॉलेज ऑफ कॉलेज की स्थापना सत्र 2015 से प्रारम्भ हुआ । आदिनाथ ग्रुप ऑफ कॉलेज में B.A., B.Com., B.Sc. एवं B.Ed., B.P.Ed.,B.T.C. जैसे रोजगार परक कोर्स संचालित हो रहे है । सभी पाठ्यकम बून्देलखण्ड विश्वविद्यालय झांसी / SCERT लखनऊ / NCTE से मान्यता प्राप्त है। विगत वर्षों में छात्रों को प्रोत्साहन हेतू विभिन्न कार्यकम जैसे–वार्षिक खेल प्रतियोगिताएं,शैक्षिक कार्यशालायें एवं सांस्कृतिक कार्यक्रम आयोजन किये गये। ललितपुर जिले का एक मात्र संस्थान जिसमें B.P.Ed. कोर्स भी संचालित हो रहा है। सूसज्जित पुस्तकालय,खेल का विशाल मैदान एवं योग्य शिक्षकों द्वारा शिक्षण कार्य मार्गदर्शन दिया जा रहा है । अल्पसंख्यक कालेज के रूप में विभिन्न कोर्सों में अल्पसंख्यक कोटे के अर्न्तगत सीधे प्रवेश की व्यवस्था ।

- शासन के नियमानुसार अल्पसंख्यक संस्थान होने के कारण सभी पाठ्यकर्मों में सीधे प्रवेश की व्यवस्था
- प्रवेश लेने वाले प्रत्येक विद्यार्थी को संस्था की ओर से छात्रवृत्ति ।
- राज्य स्तरीय खेल प्रतियोगिताओं में सहभागिता के अवसर।
- राज्य स्तरीय एवं राष्ट्रीय स्तरीय सेमिनार ।
- विशाल पुस्तक संग्रह, जिसमें सभी विषयों की पुस्तकों का भण्डार,राष्ट्रीय,अर्न्तराष्ट्रीय जनरल ऑनलाइन जनरल्स ।
- जिमनेजियम की व्यवस्था।
- इनडोर आउटडोर खेलों के लिये विशाल मैदान ।
- अल्पसंख्यक समुदाय के छात्र / छात्राओं को अल्पसंख्यक मंत्रालय (भारत सरकार) द्वारा प्रदान की जाने वाली छात्रवृत्ति ।
- प्रतिवर्ष एजूकेशनल भ्रमण की व्यवस्था ।

#### **Glimpse of College Events/Seminars/Workshop**

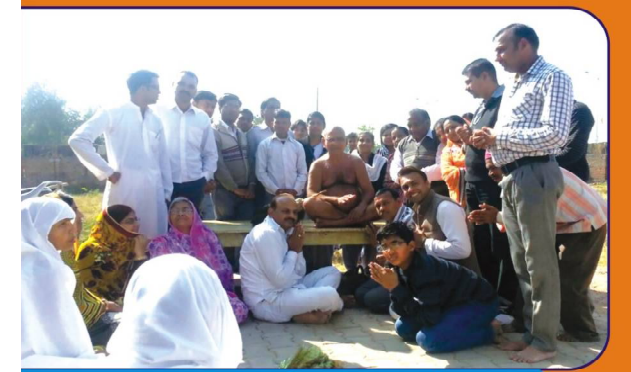

परम पू0 108 आचार्य श्री वर्धमान सागर जी महाराज

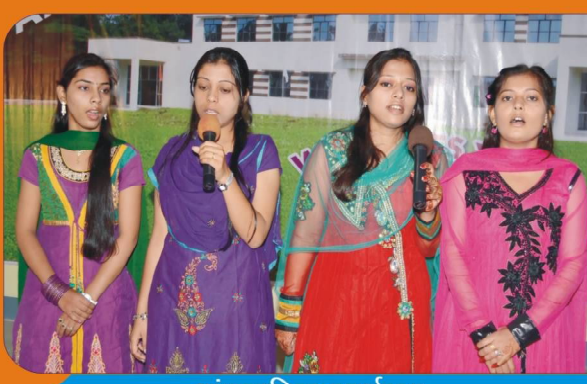

सांस्कृतिक कार्यक्रम

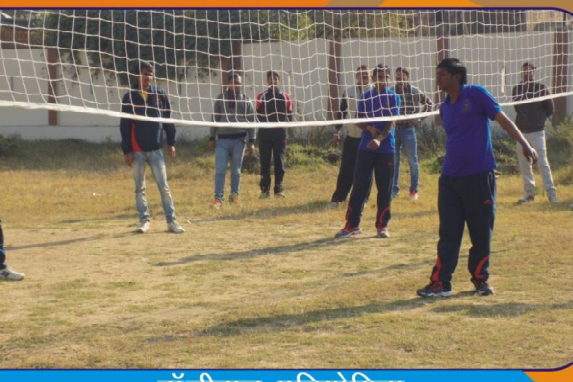

बॉलीबाल प्रतियोगिता

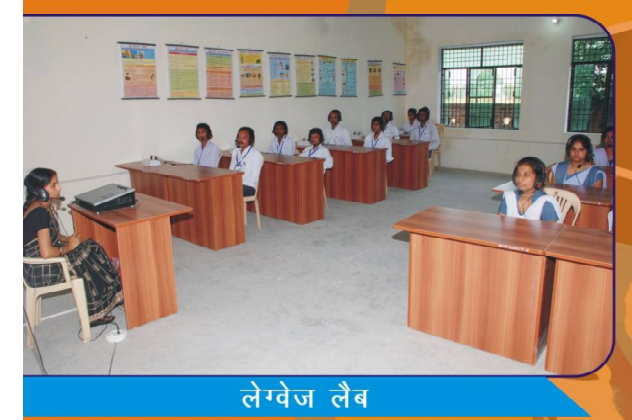

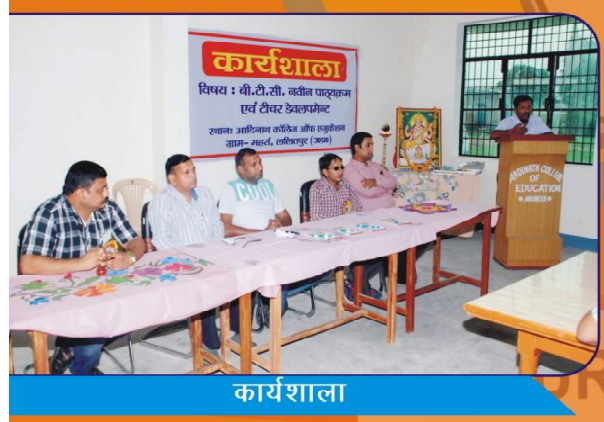

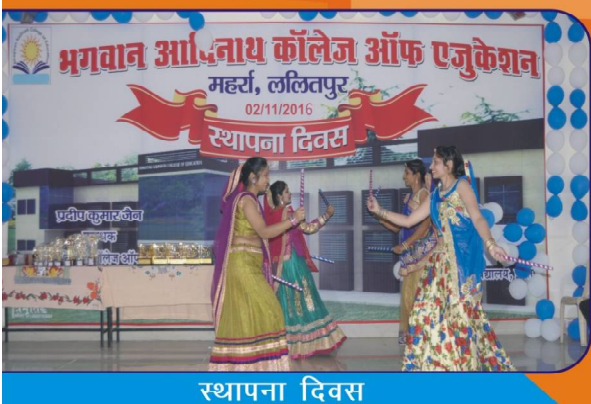

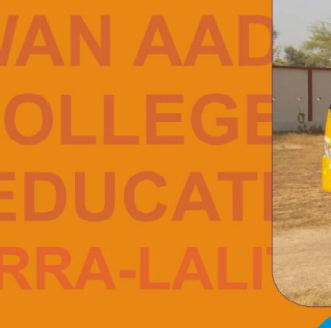

**BACE** 

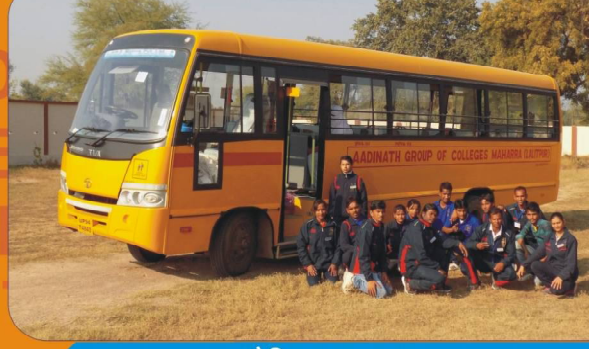

शैक्षिक भ्रमण

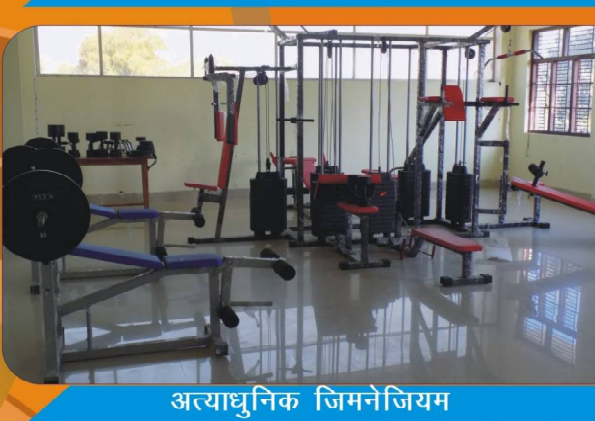

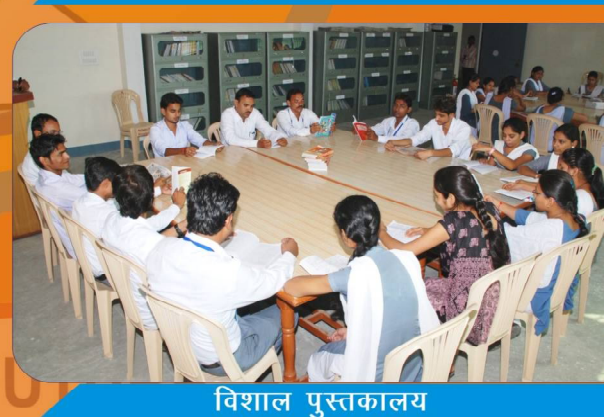

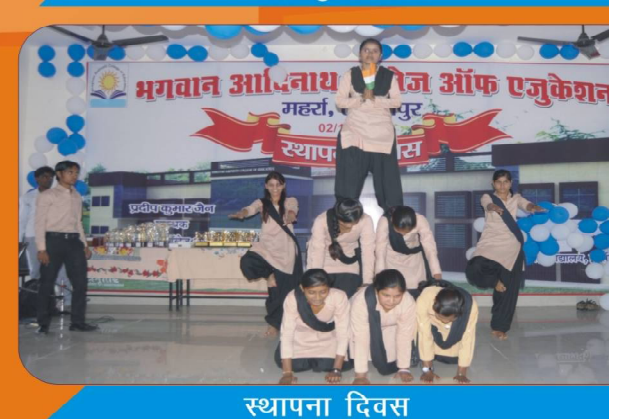

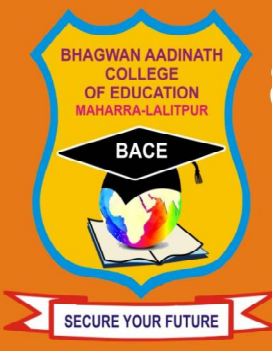

## भगवान आदिनाथ कॉलेज ऑफ एजूकेशन महर्रा-ललितपुर,उ०प्र०

(अल्पसंख्यक संस्थान)

#### **B.A. Bachelor of Art) Duration 3 yrs**

**Minimum Qualification 12th Pass (Any Discipline)** 

### **B.Com. (Bachlor of Commerce) Duration 3 yrs**

**Minimum Qualification 12th Pass (Any Discipline)** 

#### **B.Sc. (Bechelor of Science) Duration 3 yrs**

**Minimum Qualification 12th Pass (PCB OR PCM)** 

### **B.P.Ed. (Bachelor of Physical Education) Duration 2 yrs**

**Minimum Qualification Graduation any discipline with** min. 50%Gen&OBC..SC/ST 45%

#### **B.Ed. (Bachelor of Education) Duration 2 yrs**

**Minimum Qualification Graduation any discipline with** min. 50%Gen&OBC., SC/ST 45%

#### **B.T.C.(Basic Teacher Certificate) Duration 2 yrs**

Minimum Qualification Graduation any discipline with min. 50%

#### Address: Jhansi Road, Maharra, Lalitpur U.P. -284403 **Contact #9453675775**

E-mail: aadinathcollagelalitpur123@gmail.com, visit us at- www.backlar.org